#### **I. Purpose of this document:**

To provide an authorized standard, quality document detailing remote use of the G2 command. This document details what our remote software products **in the field** expect (what the developers think the software expects) and how it behaves in response to an incoming data stream with G2 commands.

These documents will be used to design tests of the remote software. Product deviation from these documents (verified by the developers either by test or by analysis of code) will initiate an ECR to update this document to reflect the deviation of the product.

Prevue BackOffice transmission Specifications are beyond the scope of this document.

#### **II. Current code bases (remote Products) that use this command:**

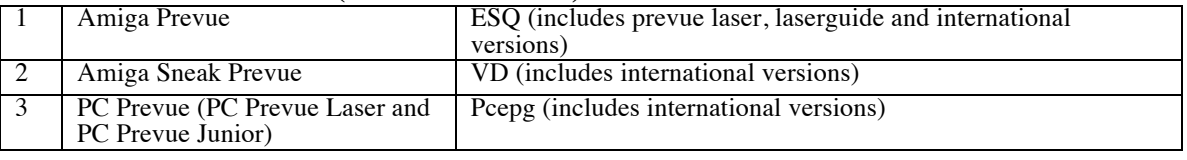

#### **III. G2 Command overview:**

#### **CommandType = legacy EPG (55aa / body / xor checksum)**

**Function**: The G2 command is used to instruct the c.g. at what point in time it locally enters daylight savings time (DST) and at what point it locally exits DST. The times specified in the command itself will always be based on a standard time (CST). For example, for all domestic units, the local DST entrance times will be identical (2:00 a.m.) but because the g2 command is specified in CST, Eastern time 2:00 becomes 1:00 CST, mountain time becomes 3:00 CST etc. so that there is a unique g2 for each time zone.

**Addressing:** This command is normally sent in all local transmissions. The state of the remote c.g. addressing must be 'BOXON' (i.e. must have received a valid address command) to process this command. The c.g. should process the information immediately and update all pertinent displays upon reception of a single valid G2 command.

**Parsing:** Although this command is a fixed length, it uses an optional embedded command length to help determine the end of the command.

#### **Command Template:**

<Command\_Header><Command\_ID>< Length\_plus1> <G2.Range\_String> <term> <XOR\_CheckSum>

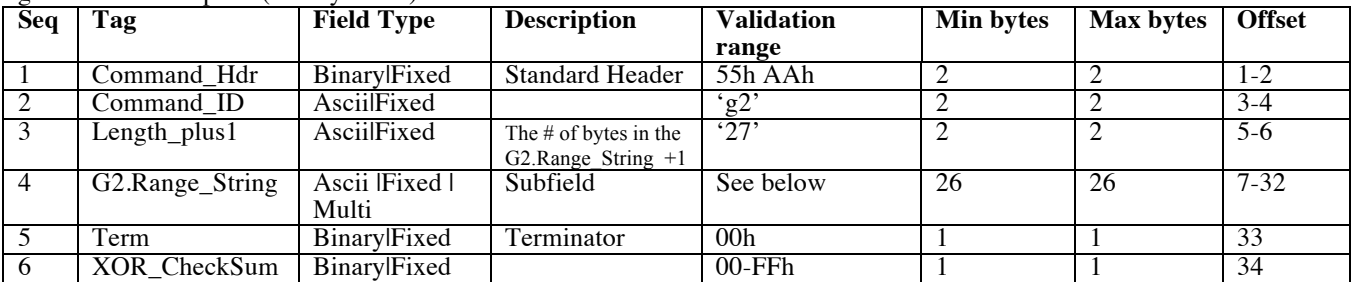

g2 command template (Binary|Fixed)

 $\langle$  DST\_InMarker > $\langle$ JDay\_In > $\langle$ Time\_In > <DST\_OutMarker><JDay\_Out><Time\_Out>

G2.Range\_String template (Ascii |Fixed)

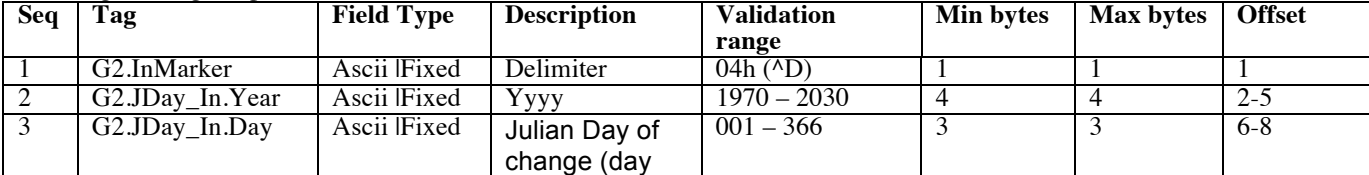

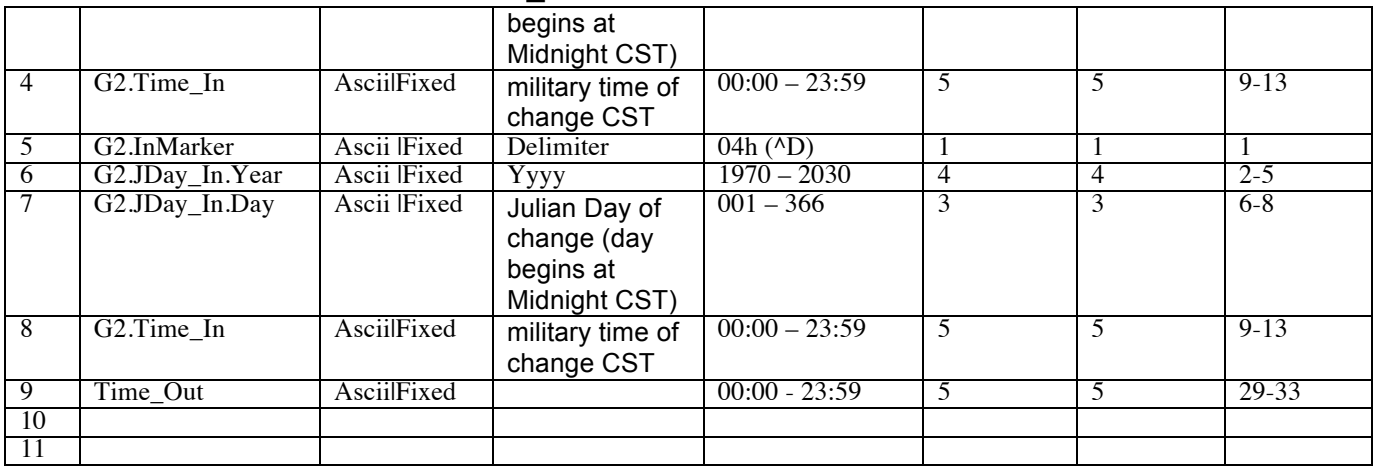

G2.JDay\_In (Binary|Fixed)

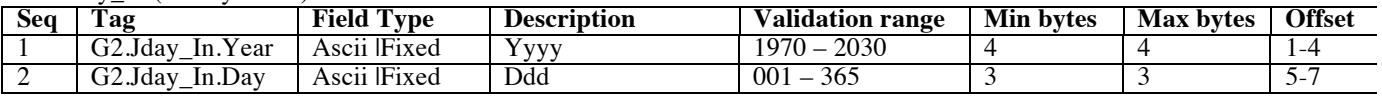

G2.JDay\_Out (Binary|Fixed)

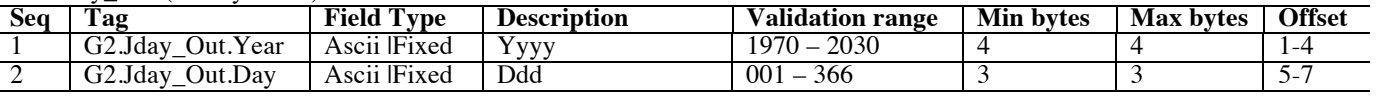

Example G2 command (in hex): 55 AA 67 32 32 37 04 31 39 39 37 30 39 36 30 32 3A 30 30 13 31 39 39 37 32 39 39 30 31 3A 30 30 00 B9 0D 0A

This command is the same for all 3 members of the code bases (listed in section II above).

### G2 command

This command will tell the box what time(s) it will go into and out of Daylight Savings Time (DST). The times specified in the command itself will always be based on a standard time (CST), to ensure ease of use as well as a global format.

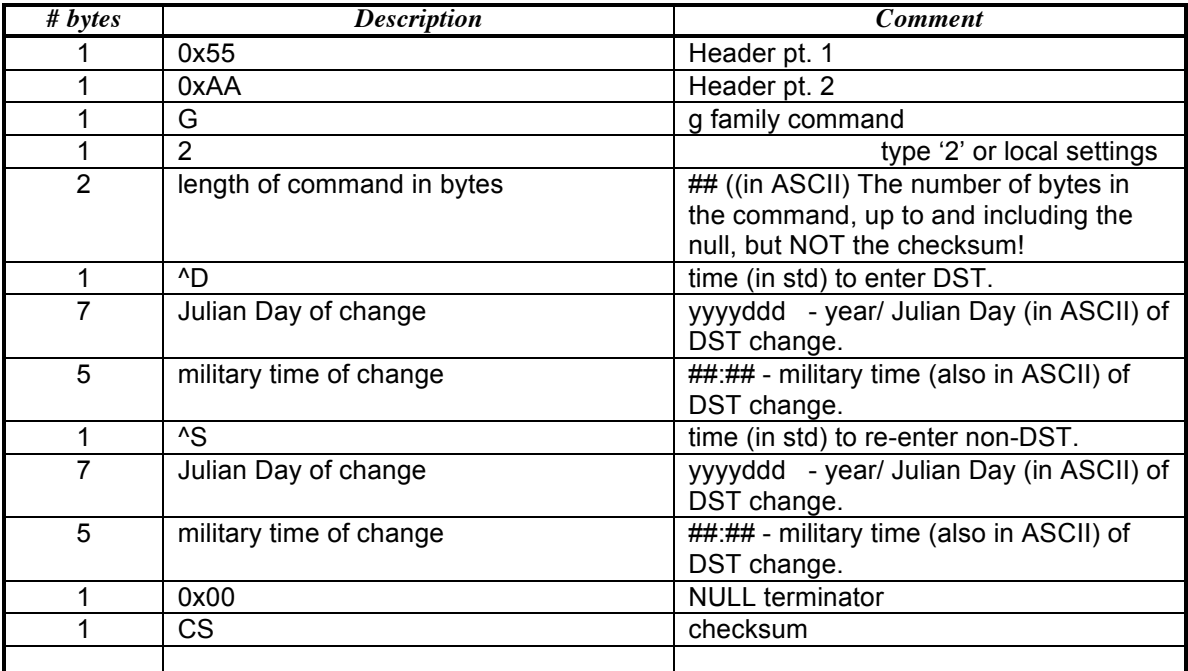

### G3 command

This command will tell the box what time(s) the data will go into and out of Daylight Savings Time (DST). The times specified in the command itself will always be based on a standard time (either DST or GST), to ensure ease of use as well as a global format.

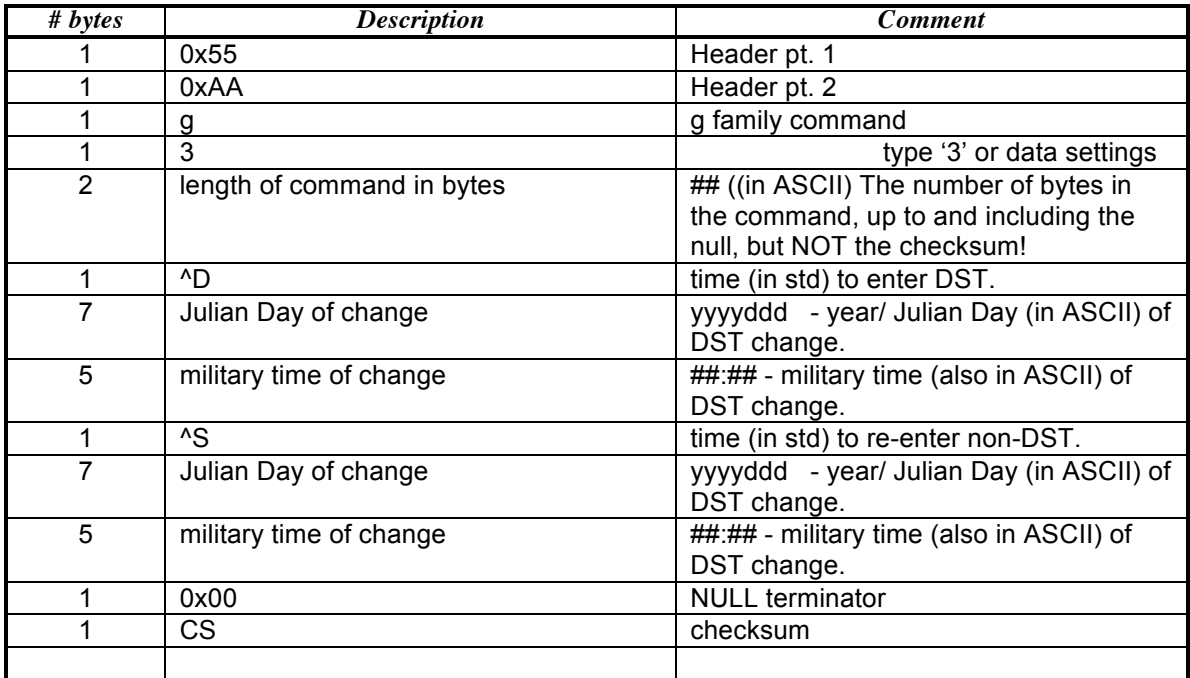